**股票持仓记录怎么记载\_怎样知晓已有股票的买入日期?-**

方法是:在2113同花顺软件中选择委托下单,在弹出的窗口5261中,选择你开户的

 $4102$  and  $1653$ 

**股识吧 gupiaozhishiba.com**

 $\mathcal{L}=\mathcal{L}=\mathcal{$ 

 $\alpha$  , where  $\alpha$ 

 $Xu \sim (\omega^{\wedge} \sqrt{\omega})$ ~

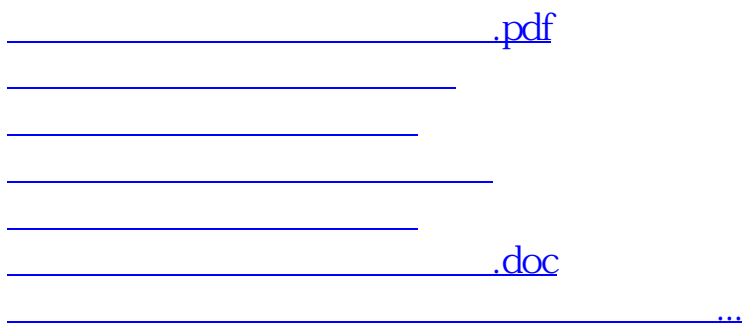

<https://www.gupiaozhishiba.com/article/11544873.html>